## **VIDYA PRATISHTHAN'S DR. CYRUS POONAWALLA SCHOOL (CBSE)**

**SUB-COMPUTER STUDIES** ANNUAL CURRICULUM PLANNING 2022 - 23 STD.-V

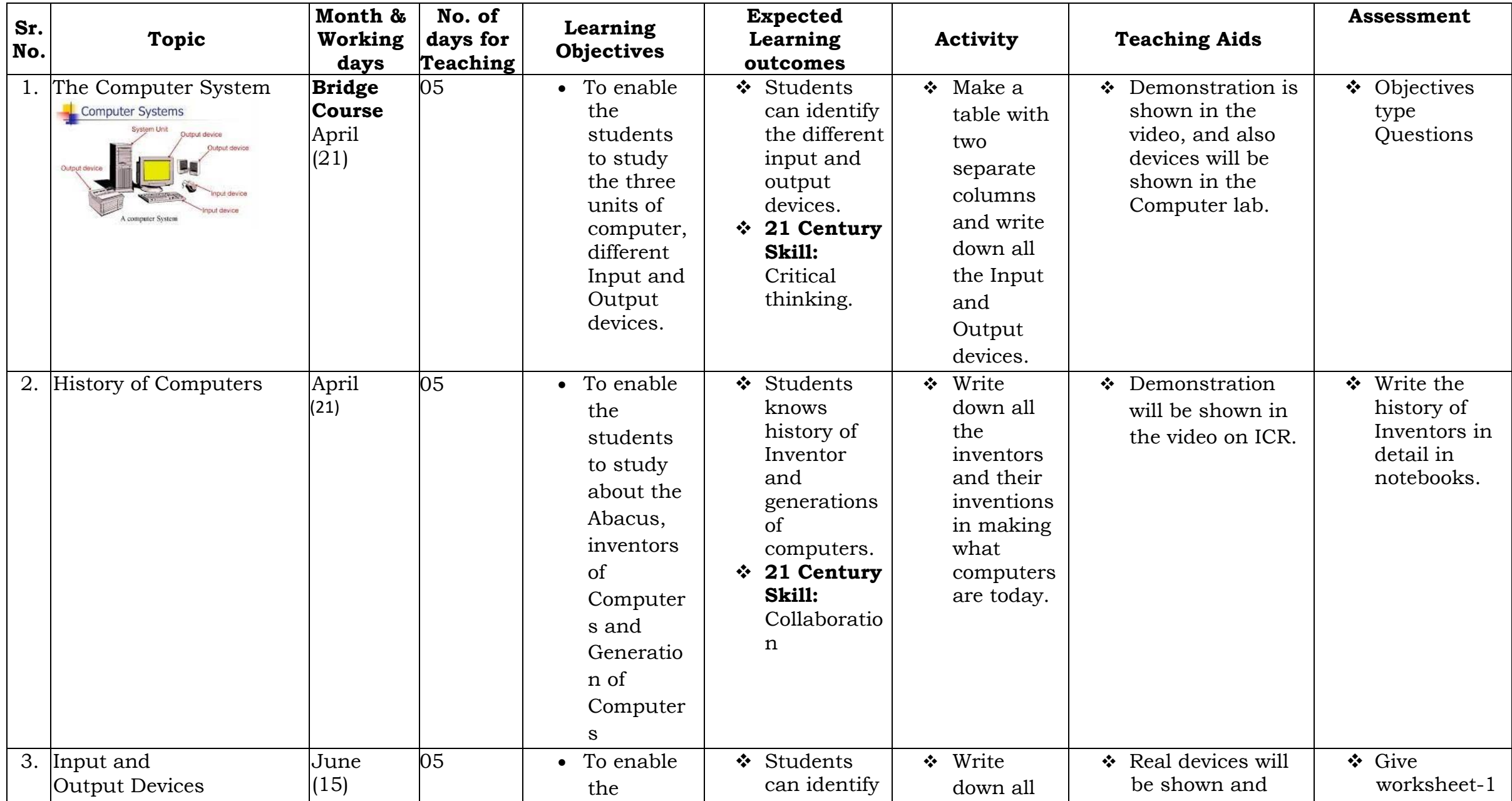

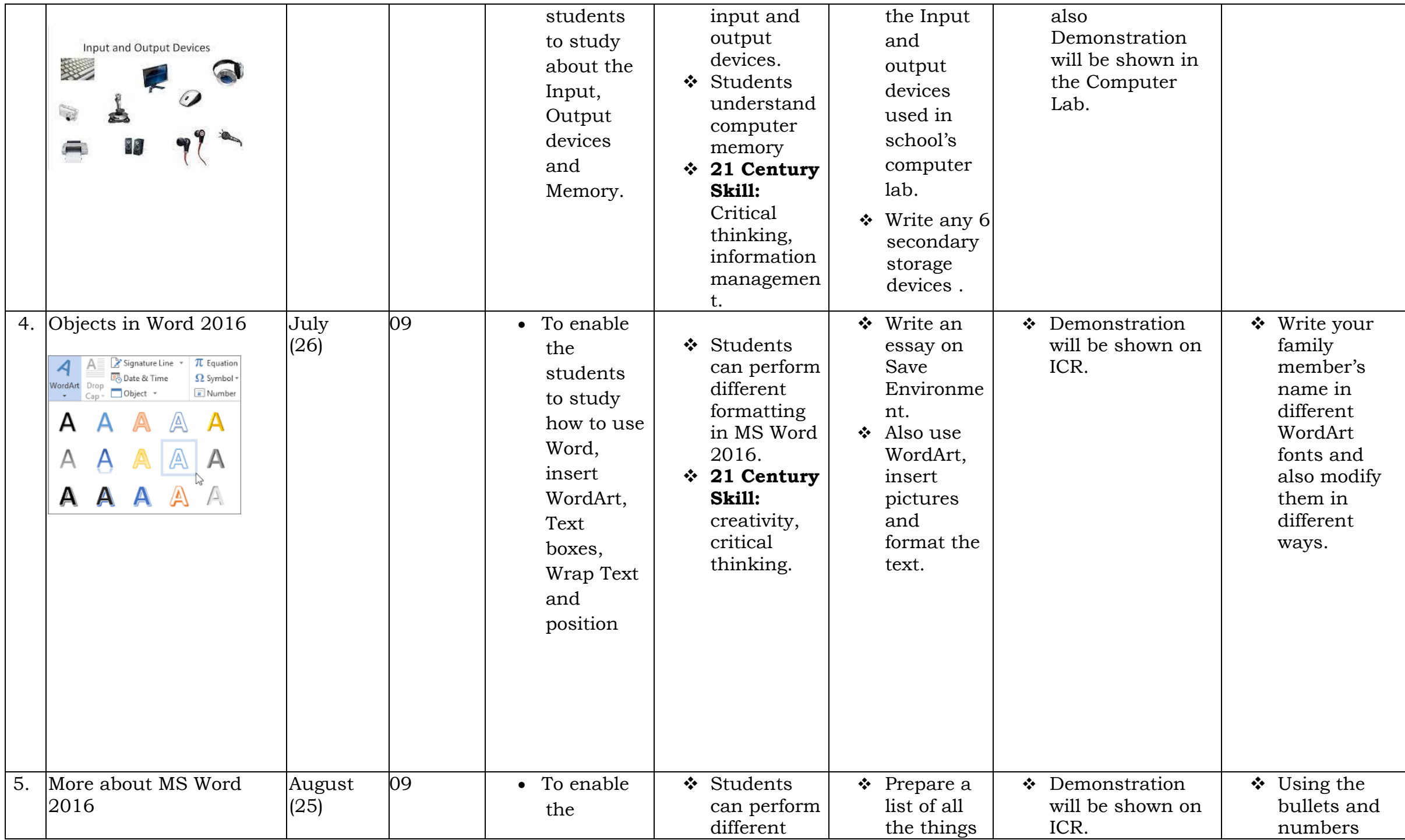

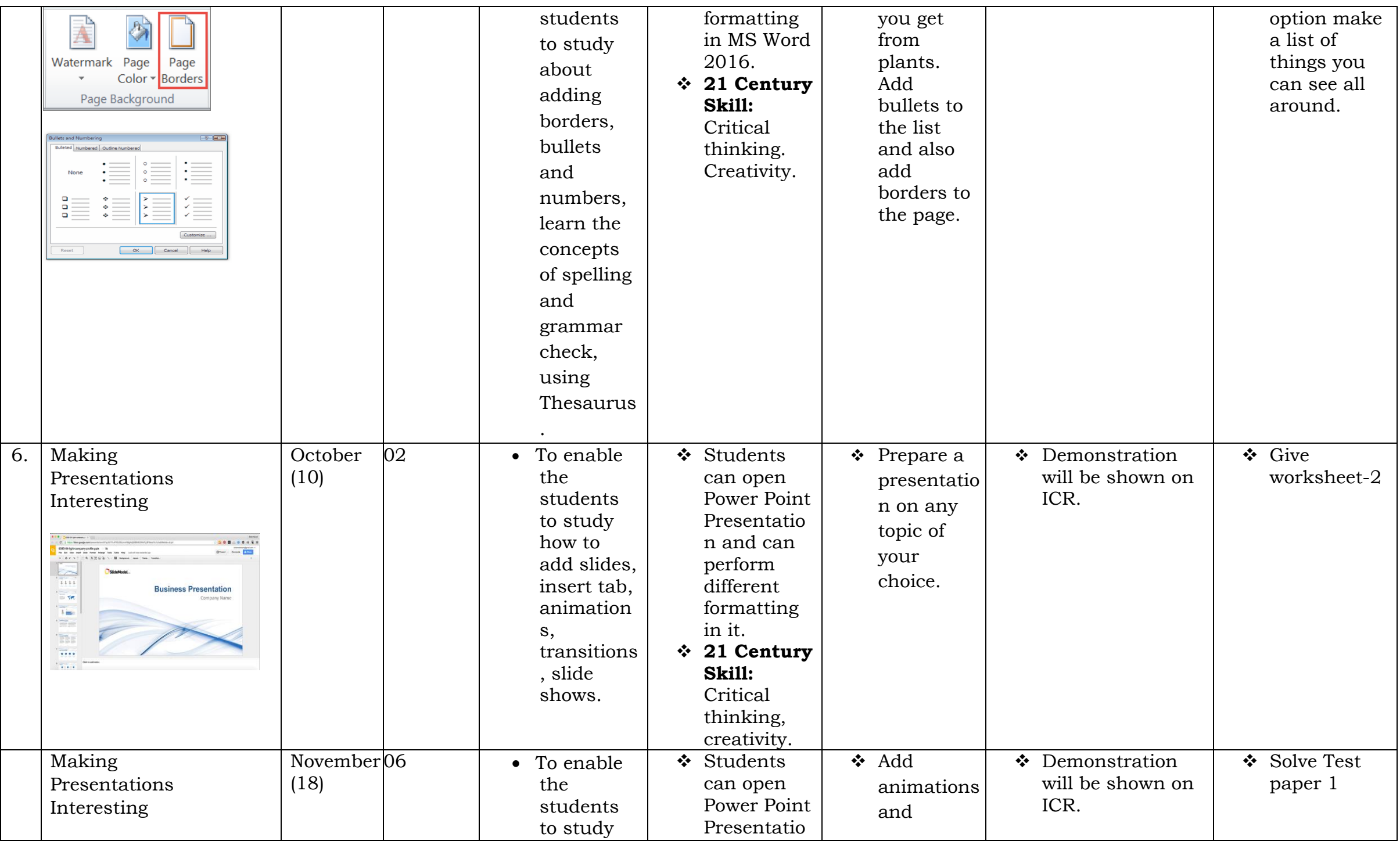

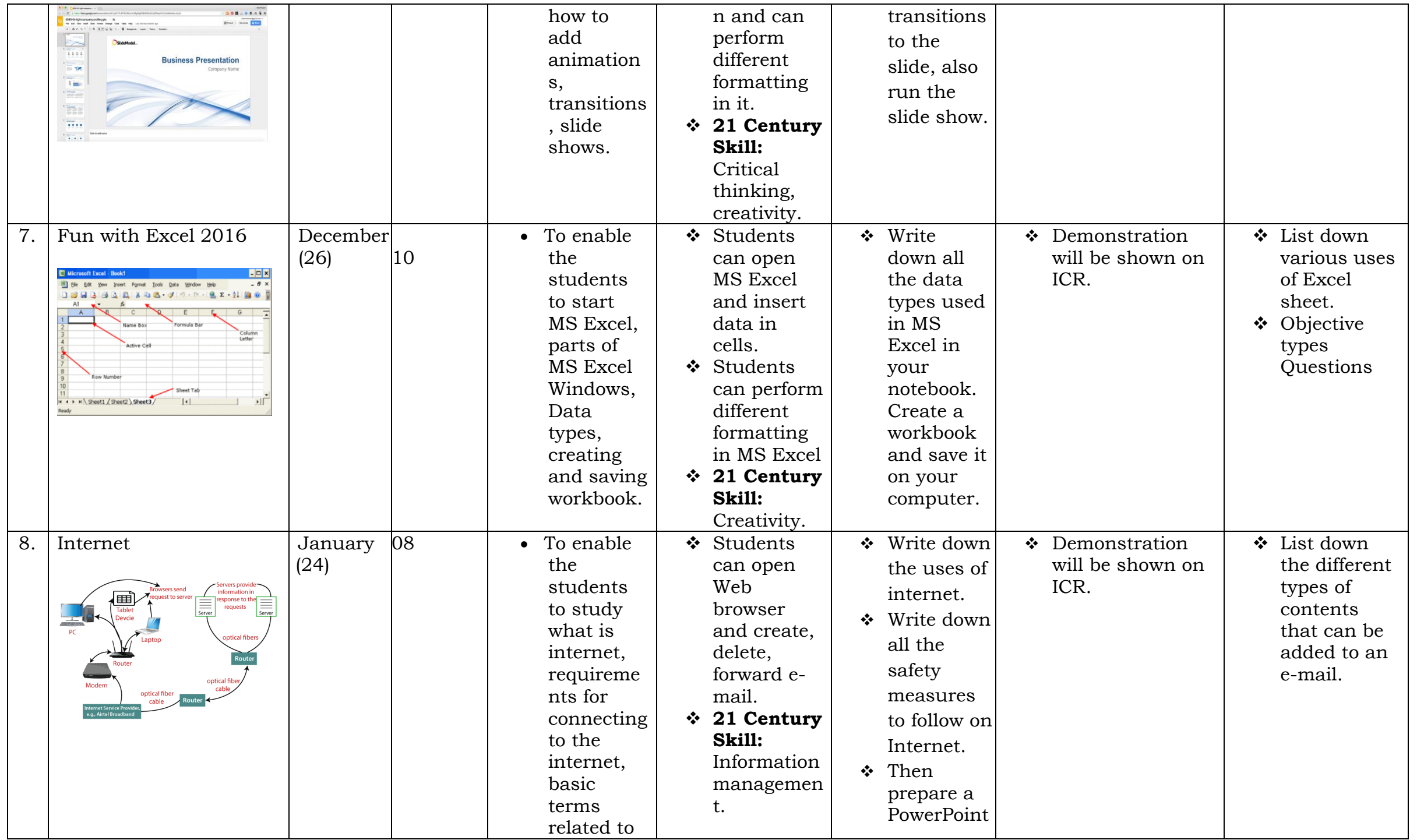

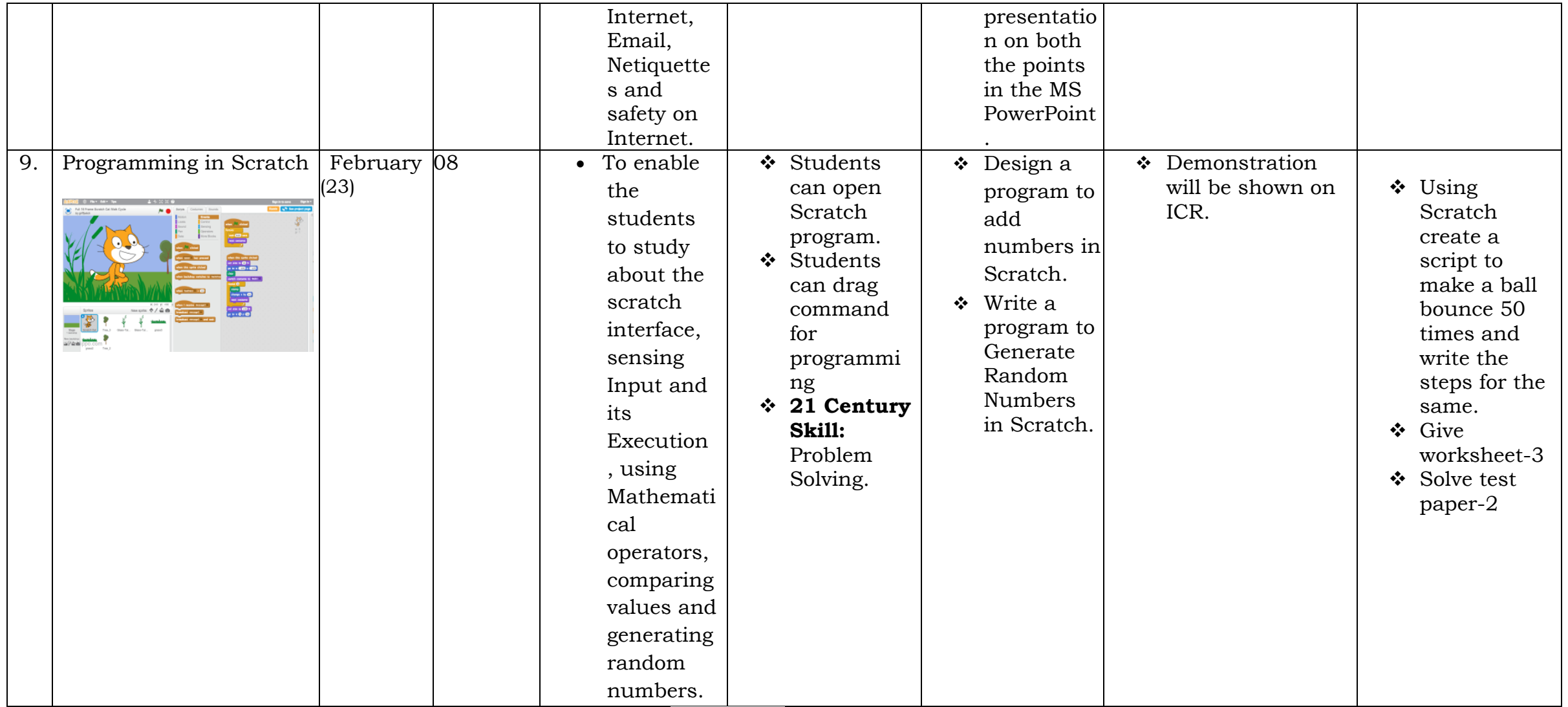

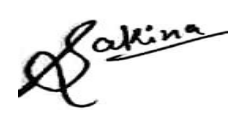

Subject Teacher **Exercise Exercise Subject Teacher** Principal

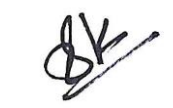